## **ClaroRead**

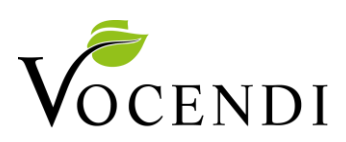

## Proof-reading strategy

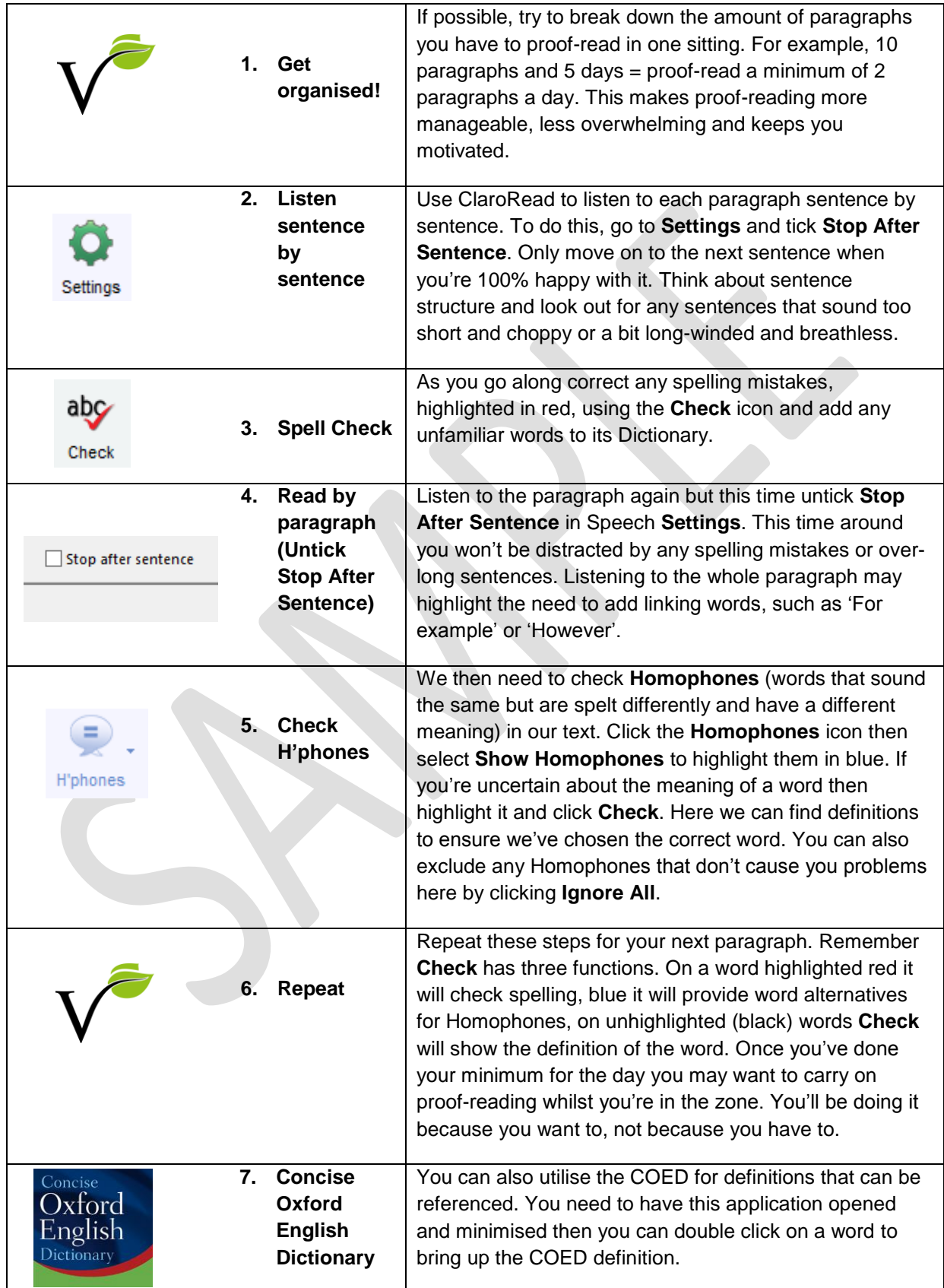